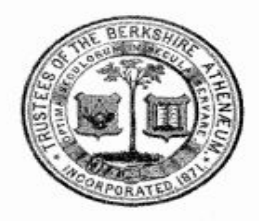

# **3D Equipment Competency Checklist: Ultimaker**

BERKSHIRE ATHENAEUM

WENDELL AVENUE • PITTSFIELD. MA 01201-6385

In order to enjoy independent access to the Berkshire Athenaeum's 3D Printers, patrons must demonstrate competencies with using our equipment. Patrons are required to attend in-person library sessions where patrons will develop the requisite qualifications needed to access to our equipment.

To register for **3D Printing: Wow** & **3D Printing: Let's Print**, please visit our [Calendar](http://www.eventkeeper.com/code/events.cfm?curOrg=PITTSFLD) of Events.

Questions? Contact the Reference Department (413) 499-9480 or by email [info@pittsfieldlibrary.org](mailto:info@pittsfieldlibrary.org)

# **Ultimaker 2**

### **Machine Competencies**

- ❏ Navigate machine menu
- ❏ Change filament
- ❏ Demonstrated comfort with handling equipment
- ❏ Identify power button on the machine

# **Cura (15.4.03) Competencies**

- ❏ Load a design
- ❏ Identify "Full Settings" (or "Expert Settings") in Cura
- ❏ Understand Quality Settings
- ❏ Understand Fill Settings
- ❏ Understand Support Settings
- ❏ Understand Machine Settings
- ❏ Export .gcode to SD Card.
- ❏ Eject SD Card from computer properly

# Ultimaker

### **Printing Test**

- ❏ Print a successful, original design that is created by the undersigned
	- ❏ Design must demonstrate some complexity and use of multiple CAD functions
- ❏ Demonstrated basic troubleshooting knowledge

**Patron Name \_\_\_\_\_\_\_\_\_\_\_\_\_\_\_\_\_\_\_\_\_\_\_\_ Patron Signature \_\_\_\_\_\_\_\_\_\_\_\_\_\_\_\_\_\_\_\_\_\_\_\_ has demonstrated all of the requisite competencies to access and independently use the library's Ultimaker Equipment consistent with our policies.**

**Library Staff Signature: \_\_\_\_\_\_\_\_\_\_\_\_\_\_\_\_\_\_\_\_\_\_\_\_\_\_\_\_\_\_\_\_\_\_\_ Date: \_\_\_\_\_\_\_\_\_\_\_\_\_\_**

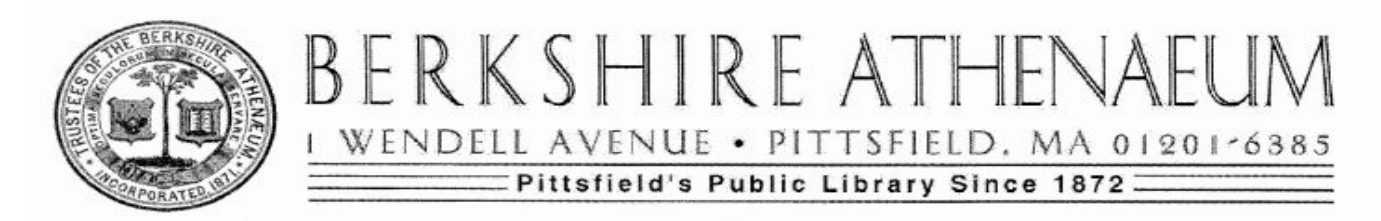

# **3D Equipment Competency Checklist: SeeMeCNC Orion**

In order to enjoy independent access to the Berkshire Athenaeum's 3D Printers, patrons must demonstrate competencies with using our equipment. Patrons are required to attend in-person library sessions where patrons will develop the requisite qualifications needed to access to our equipment.

To register for **3D Printing: Wow** & **3D Printing: Let's Print**, please visit our [Calendar](http://www.eventkeeper.com/code/events.cfm?curOrg=PITTSFLD) of Events.

Questions? Contact the Reference Department (413) 499-9480 or by email [info@pittsfieldlibrary.org](mailto:info@pittsfieldlibrary.org)

# **SeeMeCNC Orion**

### **Machine Competencies**

- ❏ Navigate machine menu
- ❏ Change filament
- ❏ Demonstrated comfort with handling equipment
- ❏ Identify power button on the machine

# **MatterControl Competencies**

- ❏ Add a file to queue
- ❏ Add the Orion Printer to software (select printer)
- ❏ Navigate to Settings & Controls Menu
- ❏ Identify supports in Settings & Control Menu
- ❏ Access the Scale Menu
- ❏ Access the Rotate Menu
- ❏ Export .gcode to SD Card.
- ❏ Eject SD Card from computer properly

### **Printing Test**

- ❏ Print a successful, original design that is created by the undersigned
	- ❏ Design must demonstrate some complexity and use of multiple CAD functions
- ❏ Demonstrated basic troubleshooting knowledge

**Patron Name \_\_\_\_\_\_\_\_\_\_\_\_\_\_\_\_\_\_\_\_\_\_\_\_ Patron Signature \_\_\_\_\_\_\_\_\_\_\_\_\_\_\_\_\_\_\_\_\_\_\_\_ has demonstrated all of the requisite competencies to access and independently use the library's SeeMeCNC Orion Equipment consistent with our policies.**

**Library Staff Signature: \_\_\_\_\_\_\_\_\_\_\_\_\_\_\_\_\_\_\_\_\_\_\_\_\_\_\_\_\_\_\_\_\_\_\_ Date: \_\_\_\_\_\_\_\_\_\_\_\_\_\_**

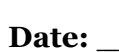

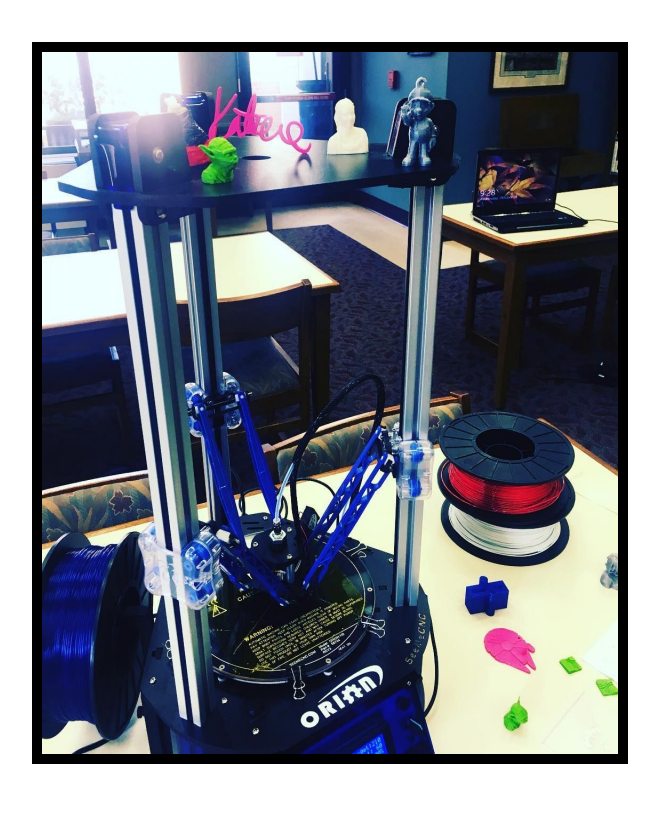